Отдел образования администрации Пичаевского района

Муниципальное бюджетное учреждение дополнительного образования «Детско-юношеский центр»

Рекомендована к утверждению на заседании педагогического совета МБУ ДО «Детско-юношеский центр» Пичаевского района Тамбовской области Протокол от 31.08.2023 г. № 1

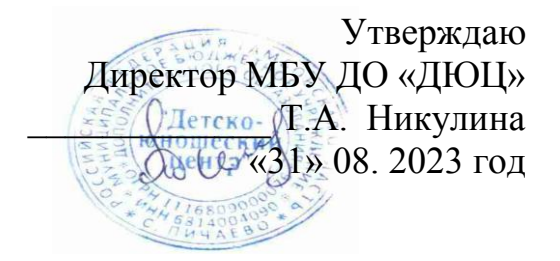

Дополнительная общеобразовательная общеразвивающая программа технической направленности  **«Web-дизайн»** (стартовый уровень) Возраст учащихся: 12-15 лет Срок реализации: 1 год

## **Автор-составитель:** Пешехонов Александр Владимирович, педагог дополнительного образования

## **ИНФОРМАЦИОННАЯ КАРТА**

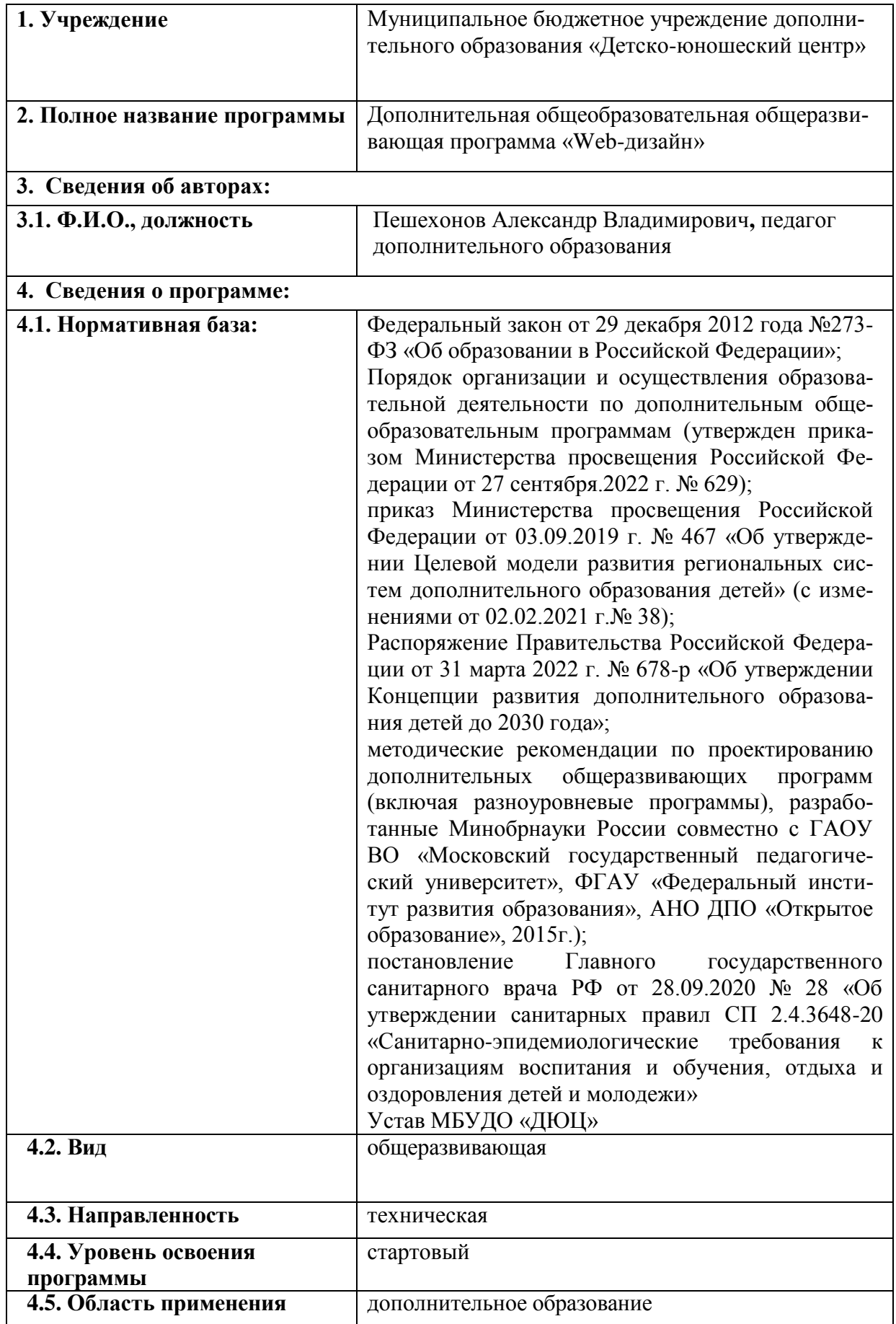

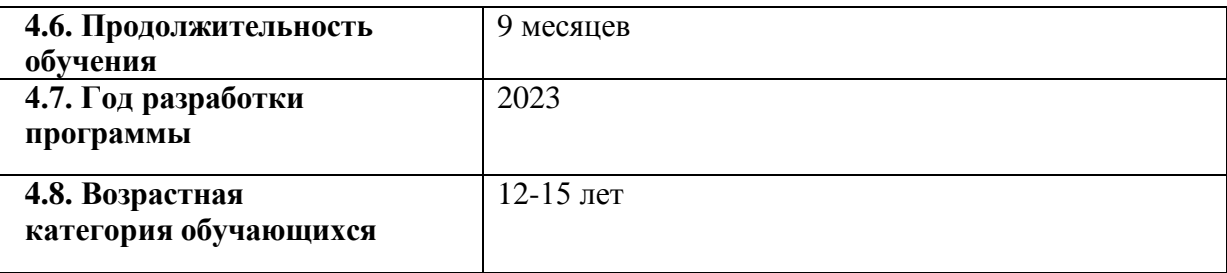

## **Блок 1 «Комплекс основных характеристик дополнительной общеобразовательной общеразвивающей программы»**

## **ПОЯСНИТЕЛЬНАЯ ЗАПИСКА**

Дополнительная общеобразовательная общеразвивающая программа «Компьютерная графика и Web-дизайн» имеет **техническую направленность** и рассчитана на реализацию в учреждениях дополнительного образования детей. Программа формирует представление о компьютерной графике, как динамично развивающейся области информационных технологий.

При составлении программы «Компьютерная графика и Web-дизайн» была рассмотрена различная литература: образовательные программы и учебники по информатике и ИКТ различных авторов: Н. Д. Угриновича , Н. В. Макаровой, учебники Босовой Л.Л., Босовой А.Ю., Семакина И.Г., Хеннера Е.К., Шестаковой Л.В. Полякова К.Ю. (Полякова К.Ю. Программа по информатике для 5-11 кл.), «Критерии эффективности реализации образовательных программ дополнительного образования детей в контексте компетентностного подхода» Материалы к учебно-методическому пособию / Под редакцией проф. Н.Ф.Радионовой, к.п.н. М.Р.Катуновой, И.О. Сеничевой, Е.Л. Якушевой. СПб: Издательство ГОУ «СПб ГДТЮ», 2005. – 104 с., Системно-информационная концепция. СПб., был учтен опыт педагогов дополнительного образования городов Ставрополя, Кемерово, Ижевска и собственный опыт.

#### **Актуальность программы**

В связи с бурным развитием информационных технологий появляется потребность повышения информационной культуры человека. В повседневной жизни человек имеет дело с разными видами графической информации: рисунками, схемами, диаграммами, графиками, фотографиями и пр.

Компьютерная графика, анимация, Web-дизайн – это наиболее распространенные, перспективные и быстро развивающиеся сферы информационных технологий. Компьютерная графика стала одним из самых увлекательных занятий и для школьников. В процессе работы с компьютерной графикой у обучающихся формируются базовые навыки работы в графических редакторах, рациональные приемы получения изображений; одновременно изучаются средства, с помощью которых создаются эти изображения. Кроме того, осваиваются базовые приемы работы с векторными и растровыми фрагментами как совместно, так и по отдельности. В процессе обучения обучающиеся приобретают знания о видах компьютерной графики, технологиях работы с фотоизображениями и т. п.

Таким образом, дети, занимающиеся компьютерной графикой, активно расширяют свой кругозор, приобретают навыки работы с различного рода изображениями, развивают и тренируют восприятие, формируют исследовательские умения и умения принимать оптимальные решения.

Знакомство с возможностями графических редакторов повышает мотивацию обучающихся к изучению информатики и информационно - коммуникационных технологий в целом, успешно дополняет процесс формирования навыков работы на компьютере, способствует навыку составления эффективных алгоритмов и их последовательного осуществления

Отдельный важный аспект программы состоит в формировании у обучающихся понимания того, что информационные технологии могут являться средством для решения задач в других предметных областях, что программное обеспечение, по сути, является инструментом, эффективность использования которого зависит от уровня владения навыками работы в нем.

Знания, умения и способы работы с компьютерной графикой и конструирования веб-сайтов, являются элементами информационной компетенции — одной из ключевых компетенций школьников. Умение представить информацию в виде, удобном для восприятия и использования другими людьми. - одно из условий образовательной компетенции обучающихся.

#### Педагогическая целесообразность

Данная программа не ограничивается какой-то одной областью информационных технологий, а представляет собой переплетение общих знаний о способах создания и обработки изображений, анимации, flash-технологиях, трехмерном моделировании, сайтостроении, дизайне.

Программа состоит из самостоятельных молулей: «Обработка и создание изображений в графическом редакторе Photoshop» (здесь и далее условно-бесплатная версия), «Основы создания Flash-фильмов», «Трехмерное моделирование», «Основы сайтостроения и web-дизайна», а так же «Создание стереоизображений» и «Современные технологии обработки изображений» для второго года обучения.

Отличительная особенность данной программы заключается в индивидуализации и дифференциации обучения. Программа предоставляет обучающимся возможность выбора индивидуального образовательного маршрута (модуля), исходя из их индивидуальных склонностей, возможностей и образовательных потребностей. А так же программа предусматривает индивидуальный подход к каждому обучающемуся через отслеживание динамики его личностного развития (освоение информационных технологий и выполнение творческих работ).

### Отличительные особенности

Данная программа направлена на развитие творческих способностей детей через создание ими уникальных проектных работ. В процессе изучения программы формируются, развиваются и совершенствуются практические навыки работы на компьютере, что необходимо для успешности любого современного человека. Работа с компьютерной графикой значительно развивает образное и пространственное мышление, вкус и основы дизайнерских навыков, воспитывает внимательность и аккуратность

### Адресат программы:

Программа дополнительного образования «Компьютерная графика и Web-дизайн» рассчитана на детей среднего возраста 11-14 лет, имеющих мотивацию изучению новых информационных технологий.

В группе собираются дети разных возрастов и с разным уровнем знаний, жизненным опытом, но с одинаковым интересом к компьютерной графике и web-дизайну. Обучение по программе предполагает начальные навыки владения компьютером: умение работать в операционной системе Windows, работать с файлами и папками, набирать текст в текстовых редакторах, создавать и обрабатывать изображения и графическом редакторе Paint.

## **Условия набора учащихся**

Программой не определяются требования к начальному уровню подготовки учащихся. Программу могут осваивать дети как без какой-либо специальной подготовки, так и обучающиеся, уже обладающие небольшим опытом.

## **Количество учащихся Наполняемость учебных групп составляет от 10 до 15 человек.**

## **Объем и срок освоения программы Программа рассчитана на 1 год обучения. Объем программы составляет 144 часа.**

## **Формы обучения:**

Программа реализуется в очной или очно-дистанционной форме обучения.

## **Режим занятий**

Занятия проводятся в соответствии с Санитарными нормами и правилами Сан-ПиН 2.4.4.1251-033172-14 «О введении в действие санитарно – эпидемиологических нормативов» два раза в неделю: 11-14 лет – 2 по 40 мин

## **Формы организации образовательного процесса:**

Формой организации деятельности обучающихся является групповая работа. Методами обучения, в основе которых лежит способ организации занятия, являются частичнопоисковые, исследовательские методы обучения, а так же работа по алгоритму, составленному обучающимся самостоятельно или с помощью педагога.

Используются разнообразные методы проведения занятий: беседа, демонстрация и иллюстрация (в том числе с использованием обучающих и демонстрационных компьютерных программ), объяснение, лекция, практическая работа на ПК, практическая работа, самостоятельная работа, познавательные, ролевые и информационные игры, творческие работы, контрольные задания, защита проектов, а так же участие в дистанционных конкурсах и олимпиадах, выходы на экскурсии в IT-компании города.

Большинство заданий курса выполняется с помощью персонального компьютера и необходимых программных средств.

## **Формы занятий**

создавать трехмерные модели; создавать сайты с помощью CMS Joomla

## **Цель и задачи программы.**

 Развились навыки составления композиций, творческого подхода в решении поставленных задач;

 Сформировалась мотивация к дальнейшему изучению и использованию графических программ;

- Повысились информационная и полиграфическая культуры обучающихся
- $\bullet$

## Задачи:

 $1<sub>1</sub>$ Формирование представлений об основных понятиях компьютерной графики, овладение практическими навыками работы в Adobe Photoshop и Macromedia Flash, навыками трехмерного моделирования, проектирования и создания сайтов;

2. Развитие творческого, пространственного мышления, художественного вкуса, интереса к дизайну для самореализации в различных видах деятельности.

3. Повышение уровня общительности и уверенности в себе, повышение самостоятельности при выполнении проектных работ.

#### Сроки освоения программы.

Программа «Компьютерная графика и Web-дизайн» рассчитана 2 года обучения.

Каждый год является отдельным этапом. Обучающийся может поступить на любой год обучения, если его знания и умения соответствуют требованиям программы.

Программа предусматривает возможность включения в образовательный процесс в начале любого блока программы, в связи с этим учебные группы комплектуются с учетом интересов и степени подготовленности детей, возможен разновозрастный состав обучаюпихся.

Познавательное и творческое развитие ребенка в процессе изучения основ двухмерной и трехмерной графики, анимации, web-лизайна с использованием компьютерных технологий.

#### Планируемые результаты I года обучения:

#### Предметные результаты

Обучающиеся будут знать:

- основных понятий компьютерной графики:
- типы графических файлов, их свойства и отличие,
- растровые и векторные изображения,
- вилы цветовых молелей

- понятие двухмерной и трехмерной графики.

Обучающиеся будут уметь:

• создавать, редактировать, ретушировать изображения, применять фильтры, работать со слоями в Adobe Photoshop:

- создавать векторные изображения и анимацию в Macromedia Flash;
- создавать трехмерные проекты жилых помещений с помощью специальных программ.

• проектировать и создавать сайты с использованием основных HTML-тегов.

#### Метапредметные результаты

• Развились навыки составления композиций, творческого подхода в решении поставленных задач:

• Сформировалась мотивация к дальнейшему изучению и использованию графических программ;

• Повысились информационная и полиграфическая культуры обучающихся.

#### Личностные результаты

- Повысился уровня общительности и уверенности в себе;
- умеет организованно заниматься в коллективе;

• Сформировались такие качества как терпение, аккуратность, самостоятельность при выполнении работ.

## **Планируемые результаты II года обучения:**

## **Предметные результаты**

Обучающиеся будут уметь:

 подготавливать иллюстраций для размещения в Интернет и создания анимации в Adobe Image Ready;

- создавать псевдотрехмерные изображения и анаглиф, создавать стереоизображения.
- обрабатывать изображения с помощью современных технологий;

4.

.

#### **Сроки освоения программы.**

Программа «Компьютерная графика и Web-дизайн» рассчитана 2 года обучения.

Каждый год является отдельным этапом. Обучающийся может поступить на любой год обучения, если его знания и умения соответствуют требованиям программы.

Программа предусматривает возможность включения в образовательный процесс в начале любого блока программы, в связи с этим учебные группы комплектуются с учетом интересов и степени подготовленности детей, возможен разновозрастный состав обучающихся.

Познавательное и творческое развитие ребенка в процессе изучения основ двухмерной и трехмерной графики, анимации, web-дизайна с использованием компьютерных технологий.

#### **Планируемые результаты I года обучения:**

#### **Предметные результаты**

Обучающиеся будут знать:

- основных понятий компьютерной графики:
- типы графических файлов, их свойства и отличие,
- растровые и векторные изображения,
- виды цветовых моделей
- понятие двухмерной и трехмерной графики.
- Обучающиеся будут уметь:
- создавать, редактировать, ретушировать изображения, применять фильтры, работать со слоями в Adobe Photoshop;
	- создавать векторные изображения и анимацию в Macromedia Flash;
	- создавать трехмерные проекты жилых помещений с помощью специальных про-

грамм.

проектировать и создавать сайты с использованием основных HTML-тегов.

#### **Метапредметные результаты**

 Развились навыки составления композиций, творческого подхода в решении поставленных задач;

 Сформировалась мотивация к дальнейшему изучению и использованию графических программ;

Повысились информационная и полиграфическая культуры обучающихся.

#### **Личностные результаты**

- Повысился уровня общительности и уверенности в себе;
- умеет организованно заниматься в коллективе;

 Сформировались такие качества как терпение, аккуратность, самостоятельность при выполнении работ.

#### **Планируемые результаты II года обучения:**

#### **Предметные результаты**

Обучающиеся будут уметь:

 подготавливать иллюстраций для размещения в Интернет и создания анимации в Adobe Image Ready;

- создавать псевдотрехмерные изображения и анаглиф, создавать стереоизображения.
- обрабатывать изображения с помощью современных технологий;
- создавать видеомонтажа;
- создавать трехмерные модели;
- создавать сайты с помощью CMS Joomla;

Обучающиеся будут знать:

принципы работы Интернета, системы управления сайтами.

### **Метапредметные результаты**

 Развились навыки составления композиций, творческого подхода в решении поставленных задач;

Развилось пространственное мышление и воображение;

 Сформировалась мотивация к дальнейшему изучению и использованию графических программ;

- Развились навыки презентации проектов.
- Повысилась мотивация к проектной деятельности.

#### **Личностные результаты**

- повысился уровня общительности и уверенности в себе;
- умеет организованно заниматься в коллективе;

 сформировалась мотивация к самосовершенствованию в области информационных технологий.

#### **Способы определения результативности обучения.**

#### **На выявление предметных результатов:**

Определение уровня информационной компетентности обучающихся по программе осуществляется по 4 блокам, разделам и темам.

Конкретный результат каждого занятия – это графические файлы, анимация или web-страница. Текущая оценка знаний и умений обучающихся проводится непосредственно во время наблюдения за детьми в процессе работы, при выполнении ими практических, творческих заданий, проектных работ.

Усвоение теоретической части программы проверяется с помощью тестов и контрольных работ. Каждое контрольное практическое задание оценивается определенным количеством баллов (Приложение 1):

- «высокий уровень» от 4 до 5 баллов,
- «средний уровень» от 2,6 до 3,9 баллов,
- «низкий уровень» от 1 до 2,5 баллов.

Итоговая оценка уровня информационной компетентности проводится через выполнение итогового задания, требующего применения разнообразных умений и навыков, приобретенных обучающимся за время его обучения по данной программе. Промежуточная и итоговая аттестация реализуется в форме защиты проекта Web-сайта.

#### **На выявление метапредметных результатов:**

Развитие творческих способностей отслеживается через творческие проектные работы по разработке информационного продукта, а так же через диагностику развития метапредметных результатов с помощью «Психолого-педагогическая карты оценки развития метапредметных результатов обучающихся». (Приложение 2)

#### **На выявление личностных результатов:**

Развитие личностного развития обучающегося отслеживается через анкетирование и диагностику личностного развития ребенка с помощью «Психолого-педагогической карты оценки личностного развития обучающегося» (Приложение 3).

## **Содержание программы**

I год обучения, 144 часа

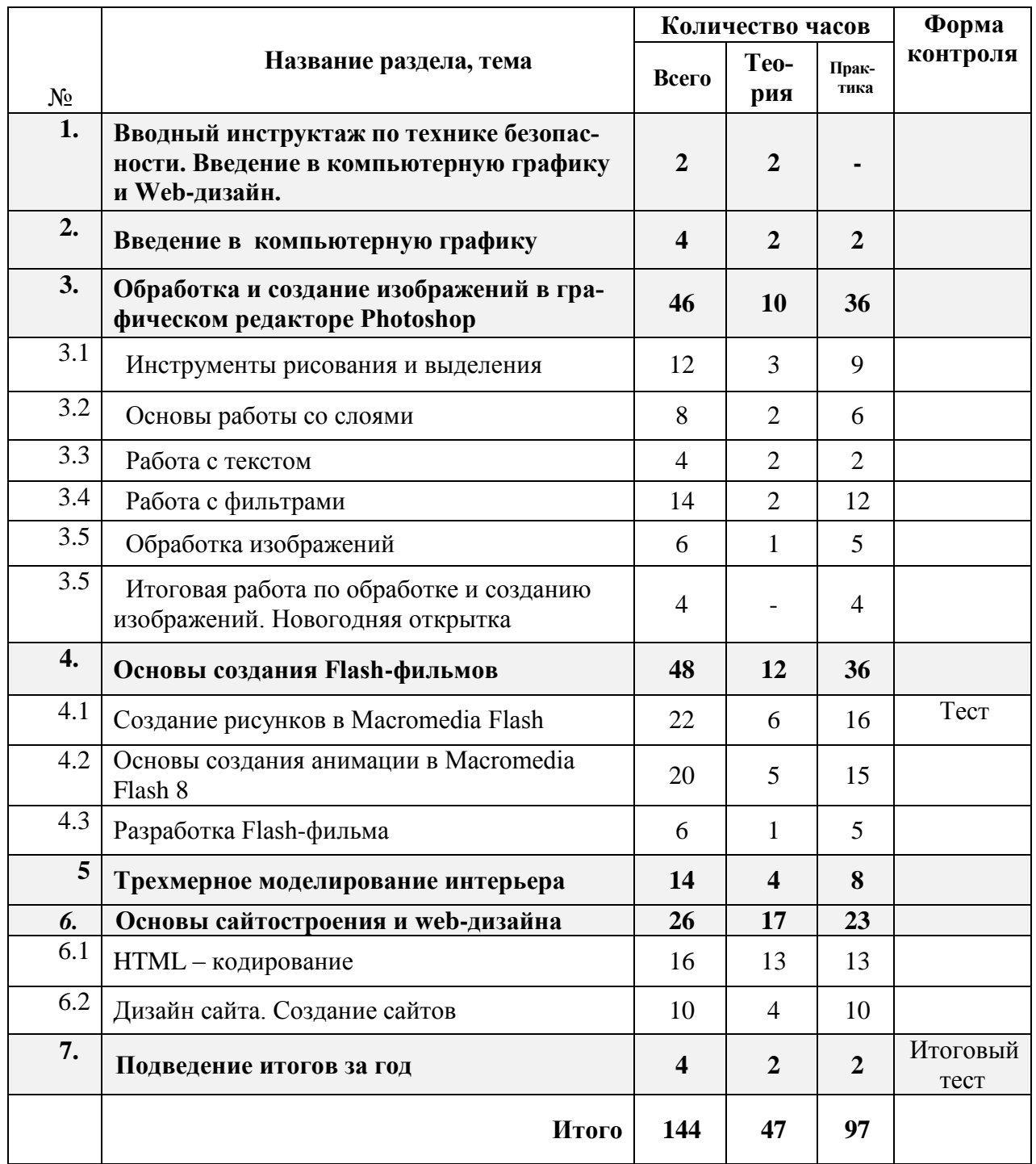

## СОДЕРЖАНИЕ

## **1. Введение в Web-дизайн.**

*Теория.* Техника безопасности и санитарно-гигиенические нормы при работе на компьютере. Введение в компьютерную графику, дизайн, Web-дизайн.

## **2. Введение в компьютерную графику.**

*Теория.* Типы файлов. Представление цвета в компьютерной графике. Векторная и растровая графика.

*Практика.* Определение типов файлов. Кодирование цвета. Работа с векторными и растровыми изображениями. Контрольная работа.

## **3. Обработка и создание изображений в графическом редакторе Photoshop.**

## **3.1 Инструменты рисования и выделения.**

*Теория.* Графический редактор Photoshop: функции, возможности, назначение, интерфейс, работа с документами. Панель инструментов: назначение инструментов и способы применения. Инструменты рисования. Инструменты выделения. Инструменты заливки. Кадрирование. Перемещение, копирование, вставка, трансформация фрагмента.

*Практика.* Рисование изображений. Выделение фрагмента изображения с помощью инструментов выделения, копирование, вставка фрагментов в новый документ. Трансформирование выделенного фрагмента.

#### **3.2. Основы работы со слоями.**

*Теория.* Слой. Панель слои. Работа с многослойными изображениями. Эффекты слоя.

*Практика.* Работа со слоями. Применение эффектов слоя. Создание фотоколлажа.

## **3.3. Работа с текстом.**

*Теория.* Инструменты группы Текст. Способы трансформации текста.

*Практика.* Ввод и редактирование текста. Трансформирование текста. Применение эффектов слоя к тексту.

#### **3.4. Работа с фильтрами.**

*Теория.* Фильтры. Обзор фильтров.

*Практика.* Применение фильтров для создания изображений, текстур. Применение фильтров к тексту. Имитация 3D. Имитация 3D в тексте.

#### **3.5. Обработка изображений.**

*Теория.* Инструменты коррекции изображения. Способы ретуширования и коррекции фотографий.

*Практика.* Ретушь фотографий.

**3.6 Итоговая работа по обработке и созданию изображений. Рекламный проект.** *Практика.* Создание рекламного проекта.

## **4. Основы создания Flash фильмов.**

## **4.1 Создание рисунков в Macromedia Flash.**

*Теория.* Функции, назначение, возможности Macromedia Flash. Интерфейс программы. Работа с документами. Панель инструментов: назначение инструментов и способы применения. Инструменты: выделения, рисования, заливки, трансформации. Градиентная заливка, ее трансформация. Текст. Свойства инструментов.

*Практика.* Создание изображений используя инструменты рисования, заливки, выделения и трансформации. Ввод и редактирование текста. Применение фильтров.

#### **4.2 Основы создания анимации в Macromedia Flash.**

*Теория.* Символы и экземпляры. Виды анимации: покадровая, анимация движения, анимация с помощью направляющего слоя, анимация формы. Слои. Направляющий слой. Узловые точки.

*Практика.* Создание flash-роликов используя покадровую анимации, анимацию движения, анимацию с помощью направляющего слоя, анимацию формы.

#### **4.3 Разработка Flash-фильма.**

*Практика.* Разработка и защита проекта «Мой первый мультфильм».

#### **5. Трехмерное моделирование интерьера**

*Теория.* Понятие трехмерного моделирования. Виды трехмерного моделирования. Программы для трехмерного моделирования. Моделирование интерьера. Программы для моделирования интерьера. Текстуры, объекты.

*Практика.* Моделирование интерьера жилого помещения, своей квартиры/дома.

#### **6. Основы web-дизайна.**

#### **6.1 HTML-кодирование.**

*Теория.* Понятие Web-пространства и сайта. Понятие HTML. Гипертекст. Теги и атрибуты. Форматирование текста. Цветовая схема. Вставка графики. Списки: нумерованные, маркированные, списки определений. Вставка таблиц.

*Практика.* Набор, редактирование и форматирование HTML – документа в простейшем текстовом редакторе. Вставка изображений как иллюстраций и фонового изображения. Создание списков. Вставка и редактирование таблиц. Создание Web-страницы с использованием табличного дизайна. Создание навигационной панели. Экскурсии в в IT-компании города.

#### **6.2 Дизайн сайта.**

*Теория.* Дизайн сайта.

*Практика.* Разработка и моделирование проекта сайта. Создание кнопок в Photoshop и Flash. Создание Web-сайта на заданную тему. Экскурсии в IT-компании города.

#### **7. Подведение итогов за год.**

*Практика.* Беседа о пройденном за год. Подведение итогов обучения. Защита творческих работ и проектов.

# УЧЕБНЫЙ ПЛАН

# II год обучения, 144 часа

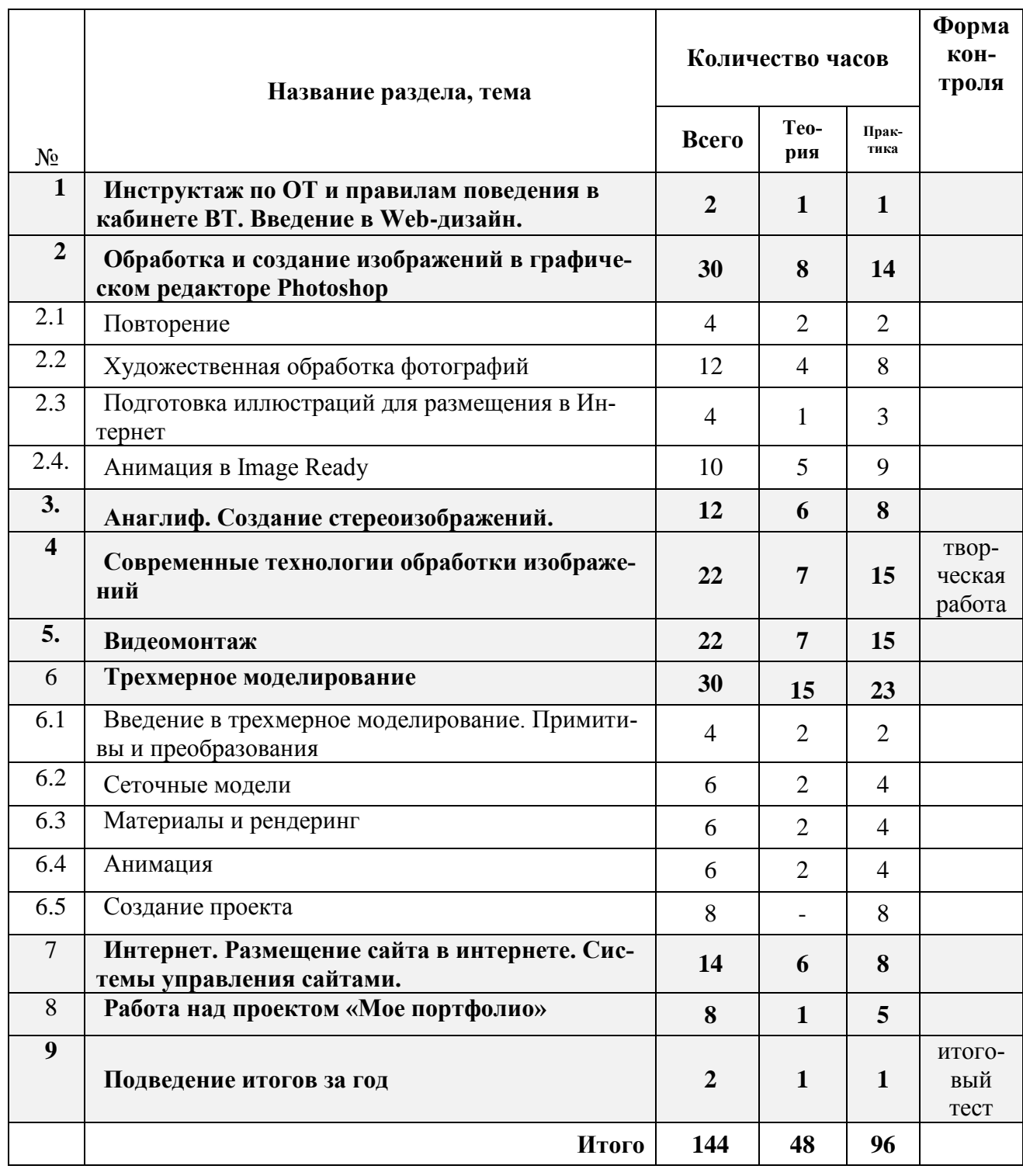

## СОДЕРЖАНИЕ

## **1. Введение в Web-дизайн.**

*Теория.* Техника безопасности и санитарно-гигиенические нормы при работе на компьютере. Введение в компьютерную графику, дизайн, Web-дизайн, повторение изученного.

## **2. Обработка и создание изображений в графическом редакторе Photoshop.**

## **2.1 Повторение.**

*Теория.* Повторение.

*Практика.* Создание и редактирование изображений.

## **2.2 Подготовка иллюстраций для размещения в Интернет**

*Теория.* Подготовка иллюстраций для размещения в Интернет. Способы сохранения изображения для Web.

*Практика.* Подготовка иллюстраций для размещения в Интернет.

## **2.3 Анимация в Image Ready**

*Теория.* Применение Image Ready для создания анимации. Реакция на событие мыши.

*Практика.* Создание анимации по слоям, с помощью ручной настройки кадров, интерактивной анимации.

## **3. Анаглиф. Создание стереоизображений.**

*Теория.* Понятие анаглифа и стереометрических изображений. Принцип формирование анаглифного изображения. Программы для создания анаглифов. Стереоочки.

*Практика.* Создание анаглифных изображений с помощью Photoshop.

#### **4. Современные технологии обработки изображений.**

*Теория.* Программы для обработки изображений. Современные технологии обработки изображений.

*Практика.* Создание изображений с помощью современных технологий.

#### **5. Видеомонтаж.**

*Теория.* Программы для видемонтажа. Видеоформаты. Конвертирование видеоформатов. Этапы создания видеофильма. Добавление спецэффектов, фильтров, звука, титров. *Практика.* Подготовка материала для видеомонтажа. Создание видеомонтажа.

#### **6. Трехмерное моделирование.**

#### **6.1. Введение в трехмерное моделирование. Примитивы и преобразования.**

*Теория.* Понятие трехмерного моделирования. Программы для трехмерного моделирования. Интерфейс программы*.* Основные приемы работы с готовой сценой (режимы просмотра, рендеринг, просмотр анимации). 3D-примитивы (куб, сфера, цилиндр и т.д.) и методы их перемещения, вращения, масштабирования, клонирования. Сплайны и построение 3D-фигур на основе сплайнов (вращение, лофтинг). Модификатор и стека модификаторов.

*Практика.* Построение простых моделей.

## **6.2 Сеточные модели.**

*Теория.* Сеточная модель и виды сеточных моделей (грани, полигоны, лоскуты). Методы работы с полигональными сетками на уровне подобъектов (вершины, ребра, границы, полигоны, элементы). Особенности других типов сеток (грани, лоскуты) и методы работы с ними.

*Практика.* Построение сеточных моделей.

#### **6.3 Материалы и рендеринг.**

*Теория.* Методы создания и редактирования материалов (простые и многокомпонентные материалы, свойства материалов, текстурные карты). Настройка наложения текстур на криволинейные объекты (*UVW*-развертки). Типы источников света, камеры и настройка параметров рендеринга с помощью программы *YafRay*.

*Практика.* Создание трехмерных моделей с применением материалов и рендеринга.

#### **6.4 Анимация.**

*Теория.* **М**етоды создания 3D-анимации на основе автоматической расстановки ключевых кадров. Понятие контроллера и ограничителя. Приемы анимации на основе связанных цепочек объектов (методы прямой и обратной кинематики). Анимация сеточных моделей с помощью скелетов (*bones*). Язык программирования *MAXScript* и примеры его эффективного использования при построении сложных моделей и анимации

*Практика.* Анимирование трехмерных моделей.

#### **6.5 Создание проекта.**

*Практика.* Выполнение проекта на выбранную тему.

### 5 **Интернет. Размещение сайта в интернете. Системы управления сайтами. CMS Joomla**

*Теория.* Интернет. Службы Интернета. Принципы работы Интернета. Провайдер, хостинг, контент, аккаунт. Системы управления сайтами. Виды, назначение. CMS Joomla. Установка, интерфейс. Принцип построения сайта с помощью CMS Joomla. Хостинг, виды хостинга. Размещение сайта в интернет.

*Практика.* Создание сайта с помощью CMS Joomla и размещение его в интернете.

#### 5 **Работа над проектом «Мое портфолио»**

*Практика.* Создание сайта со своими выполненными работами за год с помощью CMS Joomla.

#### 5 **Подведение итогов за год.**

*Практика.* Беседа о пройденном за год. Подведение итогов обучения. Защита творческих работ и проектов.

## Условия реализации программы

- 1. Материально-техническое обеспечение;
	- 1.1. Кабинет для проведения занятий, соответствующий СанПиН
	- 1.2. Столы
	- 1.3. Стулья
	- 1.4. Доска демонстрационная
	- 1.5. Интерактивная доска;
	- 1.6. Компьютеры (10 шт.);
	- 1.7. Многофункциональное устройство (принтер, сканер, копир);
	- 1.8. Программы: Adobe Photoshop (условно бесплатная версия), Gimp, Flash, SweetHome3D, Sketchup, программа для видеомонтажа, установочный пакет Joomla.
	- 1.9. Локальная сеть;
	- 1.10. Интернет.
- 2. Учебно-методическое обеспечение программы

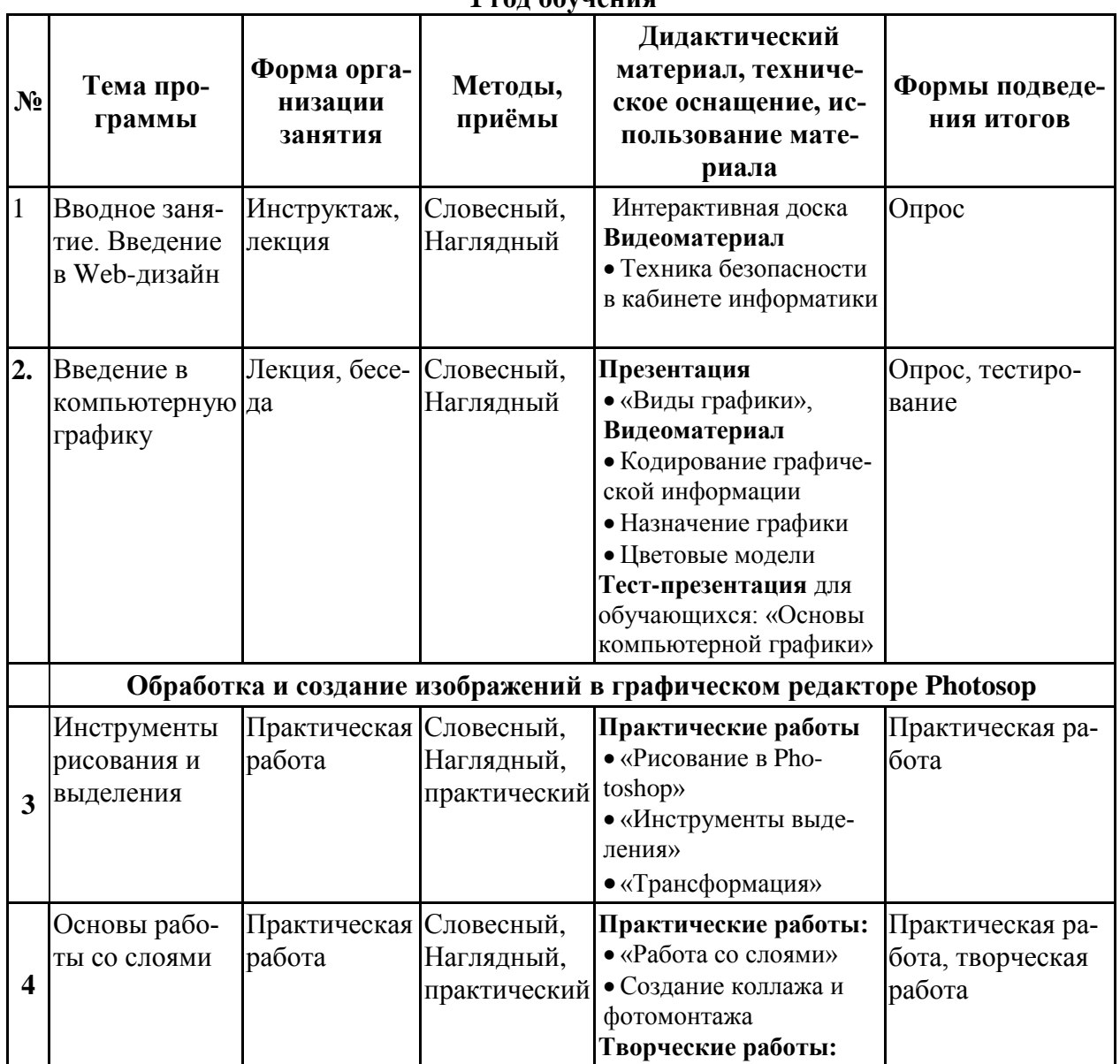

#### $1 \text{ rad}$   $0.6$ vueung

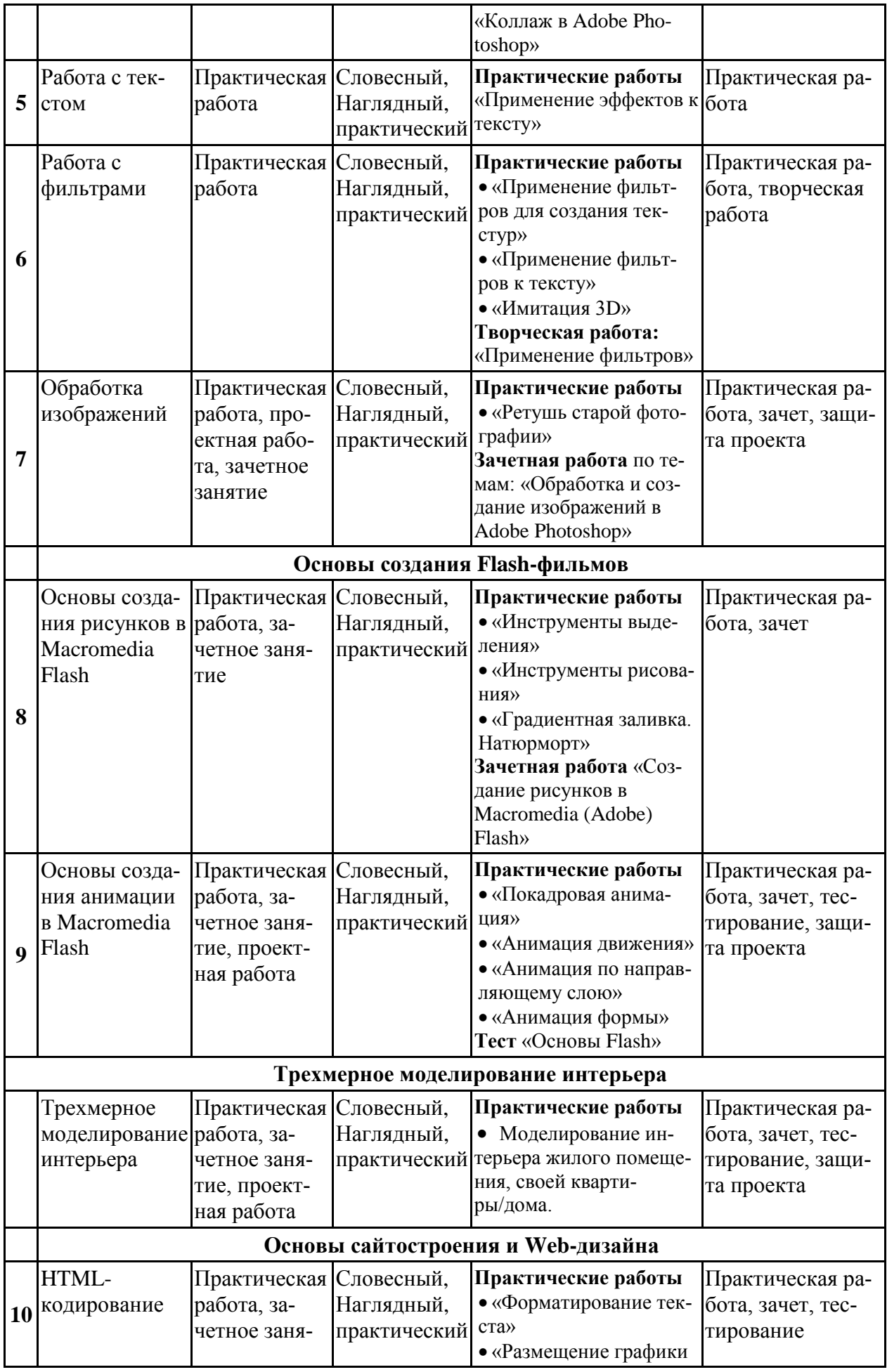

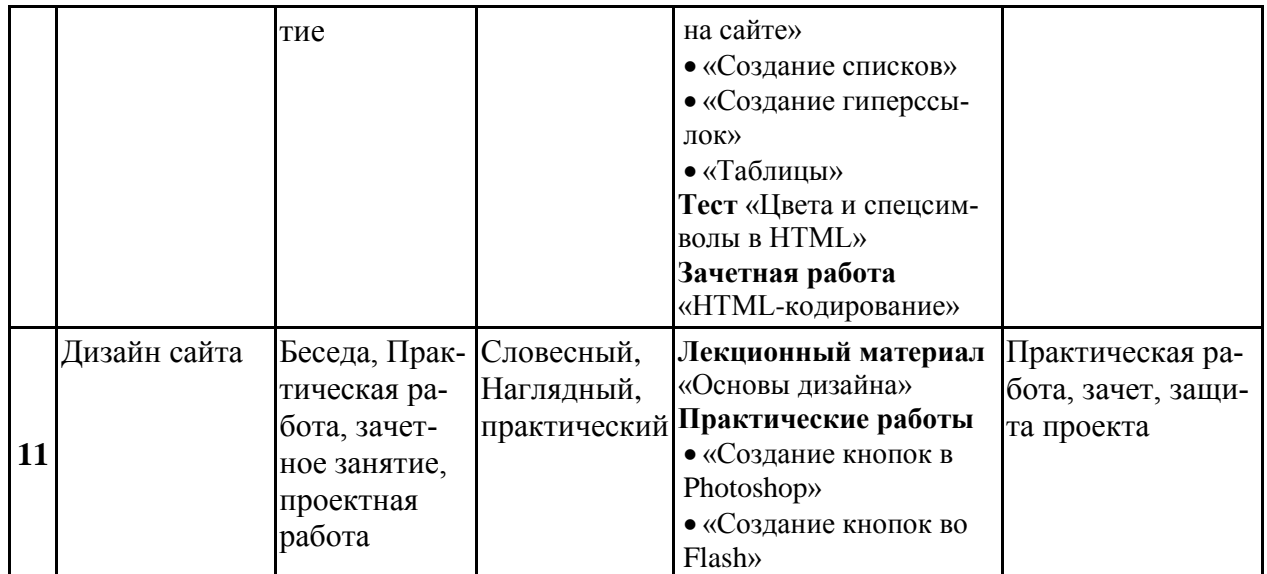

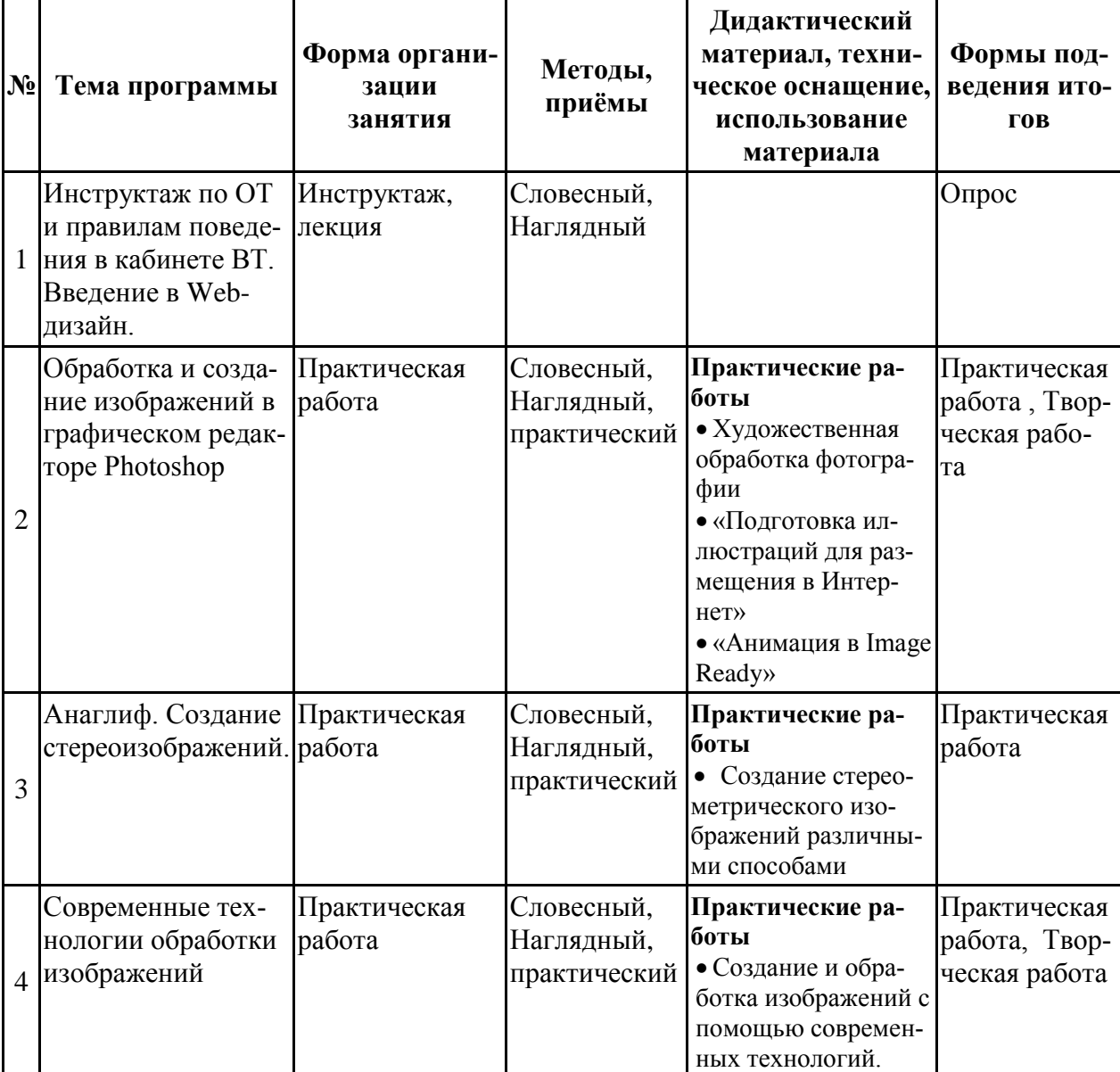

## **2 год обучения**

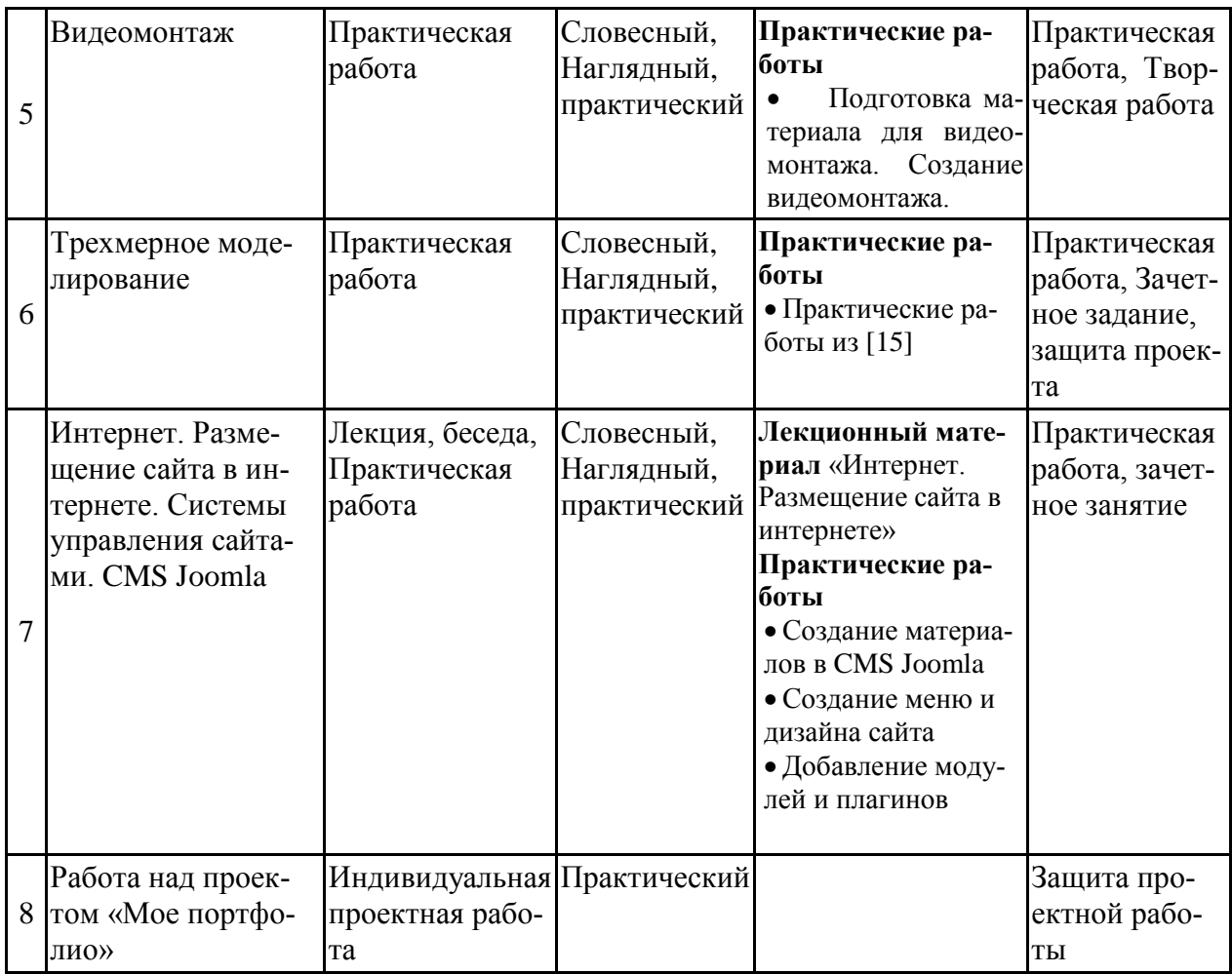

# **Календарный учебный график**

Календарный учебный график размещен в Приложении 4.

#### **Список литературы для педагога**

- 1. **Антонов, Б.** Macromedia Flash 8. Web-графика: анимация, баннеры, логотипы: подроб. иллюстрир. рук.: [учебн. пособие] / Борис антонов. – Москва : Лучшие книги, 2006. – 208 с.
- 2. **Бикнер, К.** Экономичный Web-дизайн / Кэрри Бикнер; Пер. с англ. Д. С. Ремизова. - М. : НТ Пресс, 2005.
- 3. **Гурской Ю, Гурская И.** Photoshop CS. Трюки и эффекты. 2 изд. (+CD). СПб.: Питер, 2005.
- 4. **Дронов, В.А.** Macromedia Flash Professional 8. Графика и анимация. СПб: БХВ, 2006.
- 5. **Жукович, С.** Web-сайт своими руками! [Электронный ресурс] : электрон. учеб. пособие — Режим доступа : http://webcity.narod.ru
- 6. **Залогова Л.А**. Компьютерная графика. Элективный курс. М: Бином, 2006
- 7. **Интерактивный курс.** Macromedia Flash 8 [Электронный ресурс] : электрон. учеб. пособие — Режим доступа :<http://new-school.ru/catalog/product/id/52>
- 8. **Каткова, М.Л.** Программное средство для обучения дисциплине "Создание интерактивной анимации средствами Macromedia Flash" [Электронный ресурс] : электрон. учеб. пособие — Режим доступа : <http://www.uroki.net/docinf/docinf110.htm>
- 9. **Критерии эффективности реализации образовательных программ дополнительного образования детей в контексте компетентностного подхода.** Материалы к учебно-методическому пособию / Под редакцией проф. Н.Ф.Радионовой, к.п.н. М.Р.Катуновой, И.О. Сеничевой, Е.Л. Якушевой. СПб: Издательство ГОУ «СПб ГДТЮ», 2005.
- 10. **Монахов М.Ю.** Создаем школьный сайт в Интернете. Элективный курс: Учебное пособие / Монахов М.Ю., Воронин А.А. – М.: БИНОМ. Лаборатория знаний, 2005.
- 11. **Платонова, Н.С.** Создание компьютерной анимации в Adobe Flash CS3 Professional [Электронный ресурс] — Режим доступа: <http://www.intuit.ru/department/school/adobeflashcs3p/> .
- 12. **Полонская, Е.Л.** Язык HTML. Самоучитель.: М.: Издательский дом «Вильямс», 2003.
- 13. **Поляков, К.Ю.** Уроки по Flash CS3 [Электронный ресурс] : электрон. учеб. пособие — Режим доступа :<http://kpolyakov.narod.ru/school/flash.htm>
- 14. **Поляков, К.Ю.** Уроки по Adobe Photoshop [Электронный ресурс] : электрон. учеб. пособие — Режим доступа :<http://kpolyakov.narod.ru/school/pshop.htm>
- 15. **Поляков, К.Ю.** [Уроки по](http://kpolyakov.rusfolder.net/files/41663210) Gmax [Электронный ресурс] : электрон. учеб. пособие — Режим доступа: [http://kpolyakov.narod.ru/school/3d/gmax.htm.](http://kpolyakov.narod.ru/school/3d/gmax.htm)
- 16. **Рева, О.Н.** HTML в кармане / О.Н. Рева. М.:Эксмо, 2008.

17. **Роуз, К.** Освой самостоятельно Adobe Photoshop CS за 24 часа. Пер. с англ. – М.: издательский дом «Вильямс», 2004.

- 18. **Тарасов, Д.** Видеоуроки Flash [Электронный ресурс] Режим доступа: [http://www.videouroki.net/view\\_catvideo.php?cat=21](http://www.videouroki.net/view_catvideo.php?cat=21)
- 19. **Тверезовский, Д.И.** Macromedia Flash MX 2004. Самоучитель.: М.: Издательский дом «Вильямс», 2005.
- 20. **Хосеа, Б.** Macromedia Flash 8 / Хосеа Биргитта; пер. с англ. Е.Г.Скотникова. М.: НТ Пресс, 2007.
- 21. **Хуторский А.В.** Технология создания сайтов. Элективный курс. М: Бином, 2006 21. **Web-master**, [Электронный ресурс] : электрон. учеб. пособие — Режим доступа: [http://www.instructing.ru](http://www.instructing.ru/)

### **Список литературы для детей**

- 1. **Антонов, Б.** Macromedia Flash 8. Web-графика: анимация, баннеры, логотипы: подроб. иллюстрир. рук.: [учебн. пособие] / Борис антонов. – Москва : Лучшие книги,  $2006. - 208$  c.
- 2. **Бикнер, К.** Экономичный Web-дизайн / Кэрри Бикнер; Пер. с англ. Д. С. Ремизова. - М. : НТ Пресс, 2005.
- 3. **Гурской Ю, Гурская И.** Photoshop CS. Трюки и эффекты. 2 изд. (+CD). СПб.: Питер, 2005.
- 4. **Дронов, В.А.** Macromedia Flash Professional 8. Графика и анимация. СПб: БХВ, 2006.
- 5. **Жукович, С.** Web-сайт своими руками! [Электронный ресурс] : электрон. учеб. пособие — Режим доступа : http://webcity.narod.ru
- 6. **Интерактивный курс.** Macromedia Flash 8 [Электронный ресурс] : электрон. учеб. пособие — Режим доступа :<http://new-school.ru/catalog/product/id/52>
- 7. **Монахов М.Ю.** Создаем школьный сайт в Интернете. Элективный курс: Учебное пособие / Монахов М.Ю., Воронин А.А. – М.: БИНОМ. Лаборатория знаний, 2005.
- 8. **Платонова, Н.С.** Создание компьютерной анимации в Adobe Flash CS3 Professional [Электронный ресурс] — Режим доступа: <http://www.intuit.ru/department/school/adobeflashcs3p/>.
- 9. **Полонская, Е.Л.** Язык HTML. Самоучитель.: М.: Издательский дом «Вильямс», 2003.
- 10. **Поляков, К.Ю.** Уроки по Flash CS3 [Электронный ресурс] : электрон. учеб. пособие — Режим доступа :<http://kpolyakov.narod.ru/school/flash.htm>
- 11. **Поляков, К.Ю.** Уроки по Adobe Photoshop [Электронный ресурс] : электрон. учеб. пособие — Режим доступа :<http://kpolyakov.narod.ru/school/pshop.htm>
- 12. **Роуз, К.** Освой самостоятельно Adobe Photoshop CS за 24 часа. Пер. с англ. М.: издательский дом «Вильямс», 2004.
- 13. **Тарасов, Д.** Видеоуроки Flash [Электронный ресурс] Режим доступа: [http://www.videouroki.net/view\\_catvideo.php?cat=21](http://www.videouroki.net/view_catvideo.php?cat=21)
- 14. **Тверезовский, Д.И.** Macromedia Flash MX 2004. Самоучитель.: М.: Издательский дом «Вильямс», 2005.
- 15. **Хосеа, Б.** Macromedia Flash 8 / Хосеа Биргитта; пер. с англ. Е.Г.Скотникова. М.: НТ Пресс, 2007.

Приложение №1

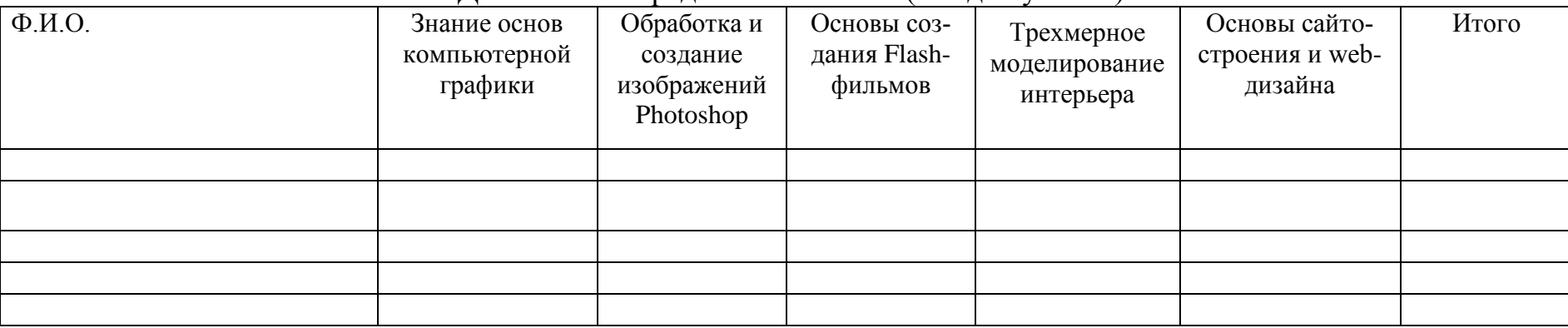

## Диагностика предметных знаний (1 год обучения)

## Диагностика предметных знаний (2 год обучения)

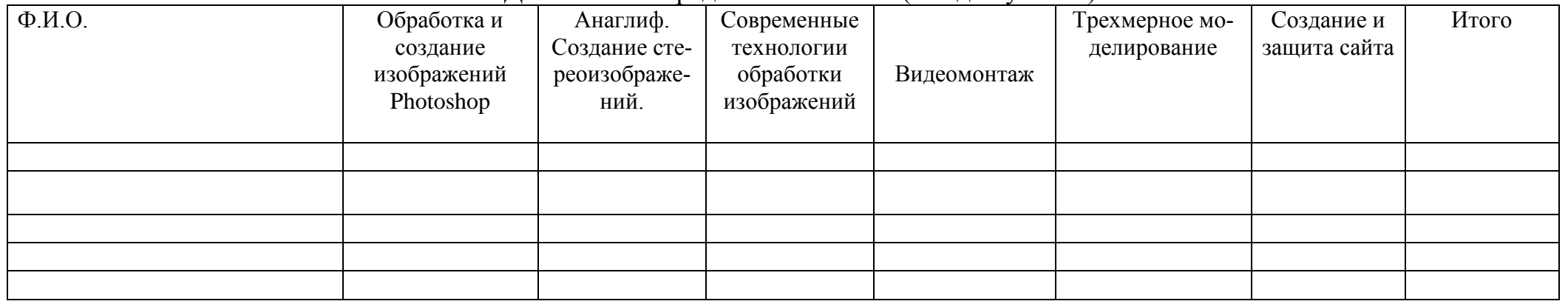

«высокий уровень» - от 4 до 5 баллов, (безошибочное выполнение задания + высокая скорость)

«средний уровень» - от 2,6 до 3,9 баллов, (допускается небольшие неточности или работа выполнена с подсказкой педагога)

• «низкий уровень» – от 1 до 2,5 баллов. (работа не соответствует образцу, большая часть работы выполнена с помощью педагога или работа не выполнена)

## Итоговый тест по компьютерной графике

1. Ответьте на вопросы:

А) Что означает понятие компьютерная графика, растровая графика, векторная графика, анаглиф?

- Б) Что из себя представляет система управления сайтом (CMS)?
- В) Чем отличается растровое изображение от векторного и может ли векторное иметь слои?
- Г) Чем отличаются стреоизображения и трехмерные изображения?
- Д) К чему относится трехмерная панорама: к растровой или к трехмерной графике?
	- 2. Напишите (дайте) краткую характеристику изображенных ниже изображений редактора (вид графики, программа, назначение графики)

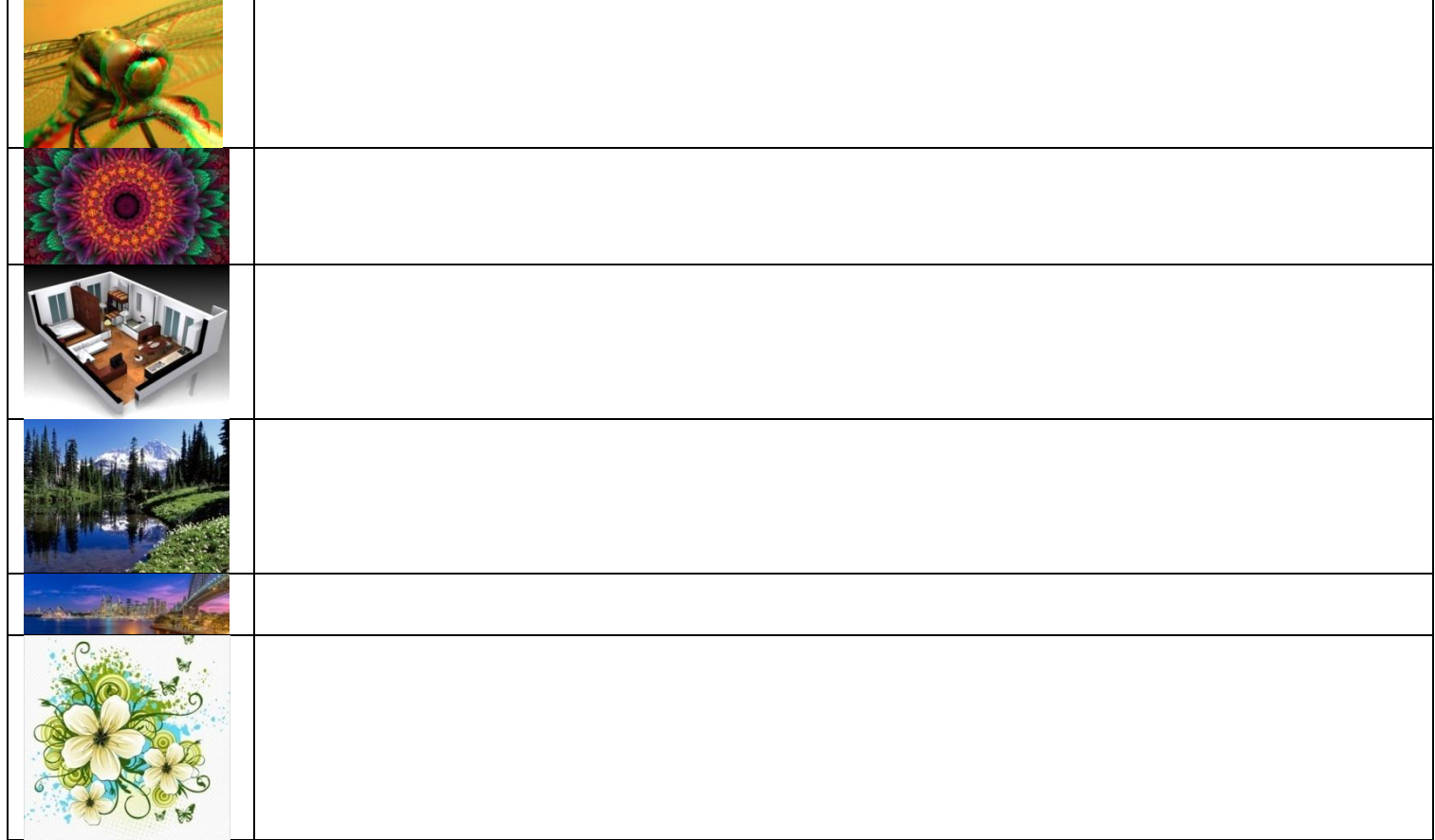

3. Вам дан шаблон дизайна сайта. Для его создания вам разрешено использовать следующие програм-MЫ:

- 1. Adobe Photosop
- 2. Adobe Flash
- 3. Planoplan
- 4. Joomla
- 5. SweetHome 3D
- 6. HTML
- 7. MovieMaker

Выберите из списка и обведите в кружок все, что отвечает следующим требованиям: не является программой.

4. Все остальные задания выполняются с использованием только элементов перечисленных в п. 3

- Схематично изобразите шаблон сайта. На нем обозначьте схематично основные элементы сайта.

- Опишите из пункта 3 следующие элементы: SweetHome 3D, Planoplan. Где они применяются? Что вы про них знаете?

- Какими способами можно сделать Анаглиф? Создайте анаглиф самым простым способом.

- Создайте рекламный видеоролик ролик вашей на ваш сайт.

## **Методические рекомендации по заполнению карты**

- 1. Карта заполняется педагогом на основе наблюдений, результатов диагностики и рекомендаций психолога, 2 раза в год: октябрь-ноябрь и апрель-май (на группу второго года обучения).
- 2. После проведения диагностики педагогу необходимо сдать заполненную экспертную таблицу на 10 детей.

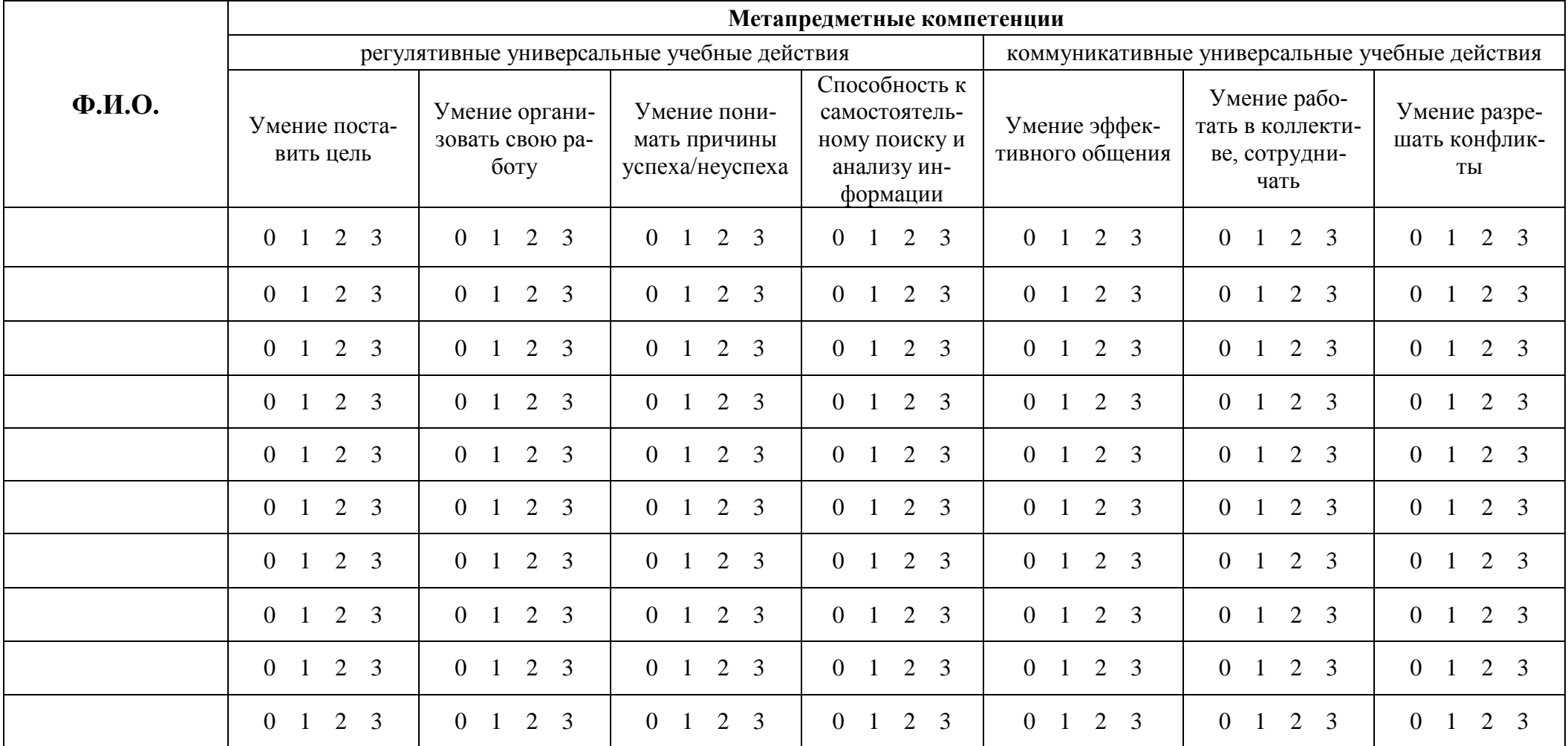

**Инструкция:** опросник является вариантом экспертной оценки, заполняется педагогом на каждого ребенка по семи шкалам. Необходимо отметить степень выраженности каждого качества, с помощью четырехбальной оценки, где: 0 – качество отсутствует у ребенка, 1 – выражено слабо и проявляется редко, 2 – выражено сильно и проявляется часто, 3 – выражено сильно и проявляется постоянно. Нужную цифру обвести в каждой граф

#### **Методические рекомендации по заполнению карты**

- 1. Карта заполняется педагогом на основе наблюдений, результатов диагностики и рекомендаций психолога, 2 раза в год: октябрь-ноябрь и апрель-май (на группу второго года обучения).
- 2. Во время проведения диагностики, ребенок получает бланк ответов, на котором и проводится тестирование.
- 3. После проведения диагностики педагогу необходимо сдать заполненную экспертную таблицу на 10 детей и 10 бланков ответов испытуемых.

#### 4. **Поведенческие характеристики личностных черт и качеств:**

#### **Уверенность в себе:**

Не боится выступать перед другими людьми;

Может подойти и начать разговор с педагогом или другим взрослым;

При разговоре или выступлении держится ровно, не сутулится, говорит громко и четко.

#### **Общительность:**

Легко вступает в разговор как со сверстниками, так и со взрослыми;

В общении весел, активен, непринужден.

#### **Самостоятельность, ответственность:**

Может сам организовать свое рабочее место и время;

Может помочь другому выполнить поручение;

Готов нести ответственность за свои поступки;

В случае неудачи не переносит вину на другого человека или стечение обстоятельств.

#### **Открытость, доброжелательность:**

Старается быть добрым с окружающими;

Не принижает, не оскорбляет других людей (например, сверстников);

**Тревожность:**

Преобладание пессимистических мыслей (у меня \ нас ничего не получится);

Навязчивые движения (грызет ногти, сосет волосы, озирается, трясет коленкой);

Плохое, подавленное настроение без видимых на то причин;

#### **Агрессивность, раздражительность:**

Преобладает плохое настроение без видимых на то причин, злость;

Злые, обидные высказывания в адрес других людей;

Физическая агрессия (драки, провоцирование на драку, подножки, щелбаны) в адрес других людей;

Неуравновешенность (любая мелочь может вывести из себя)

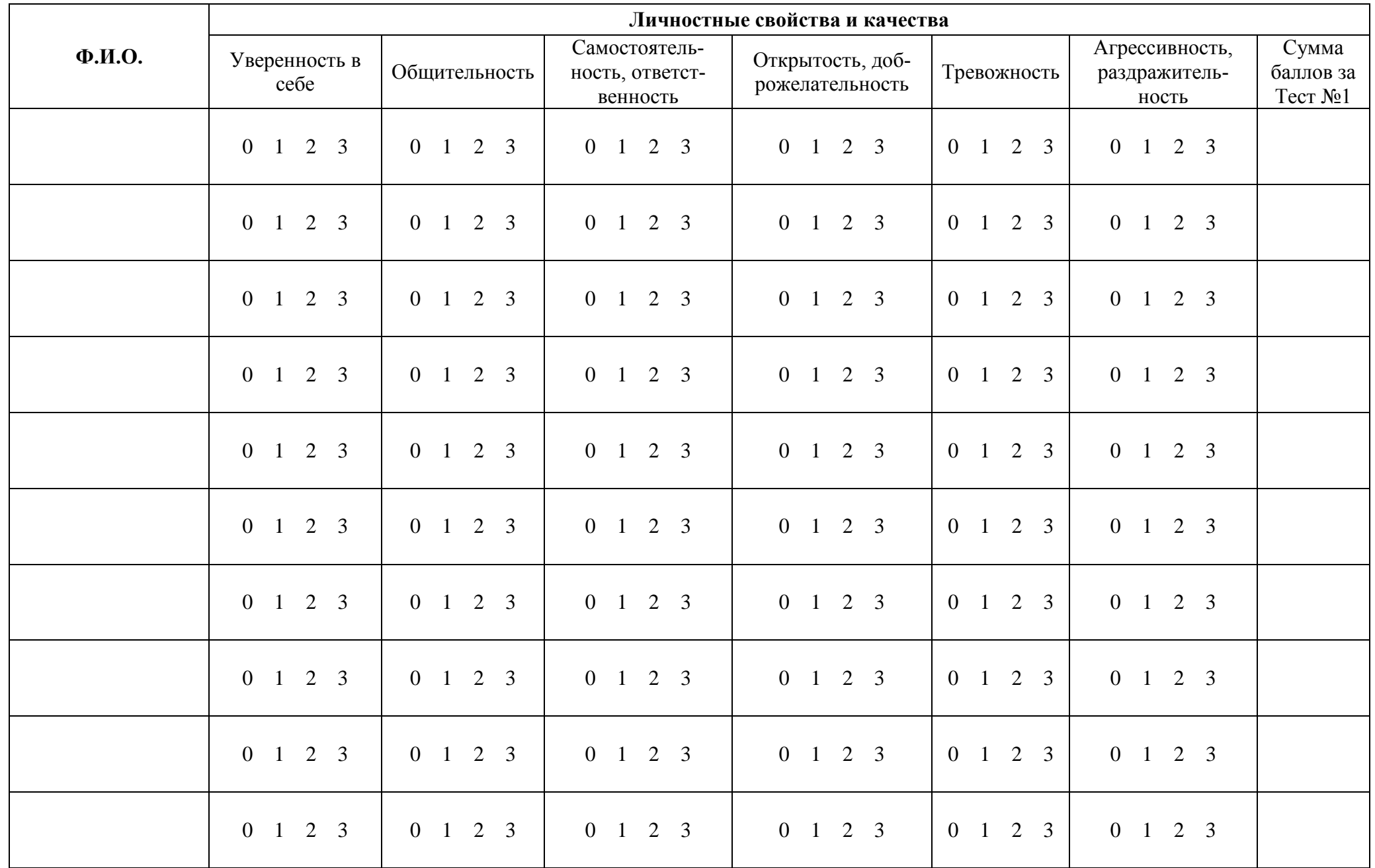

**Инструкция:** опросник является вариантом экспертной оценки, заполняется педагогом на каждого ребенка по семи шкалам. Необходимо отметить степень выраженности каждого качества, с помощью четырехбальной оценки, где: 0 – качество отсутствует у ребенка, 1 – выражено слабо и проявляется редко, 2 – выражено сильно и проявляется часто, 3 – выражено сильно и проявляется постоянно. Нужную цифру обвести в каждой графе.

## **Детский вариант личностного опросника Р.Кетелла**

**Инструкция для педагога:** «Эта анкета для изучения характера школьников. Здесь не может быть «правильных» или «неправильных» ответов. Каждый должен выбрать ответ наиболее подходящий для себя. Вопросы состоят из двух частей, разделенных словом «или». Слушая вопросы, необходимо выбрать ту часть, которая подходит больше.

В бланке для ответов напротив каждого номера вопроса имеются два квадратика. Нужно поставить крестик (х) в квадратике, который соответствует той части вопроса, которая подходит больше. Не надо думать подолгу над одним вопросом.»

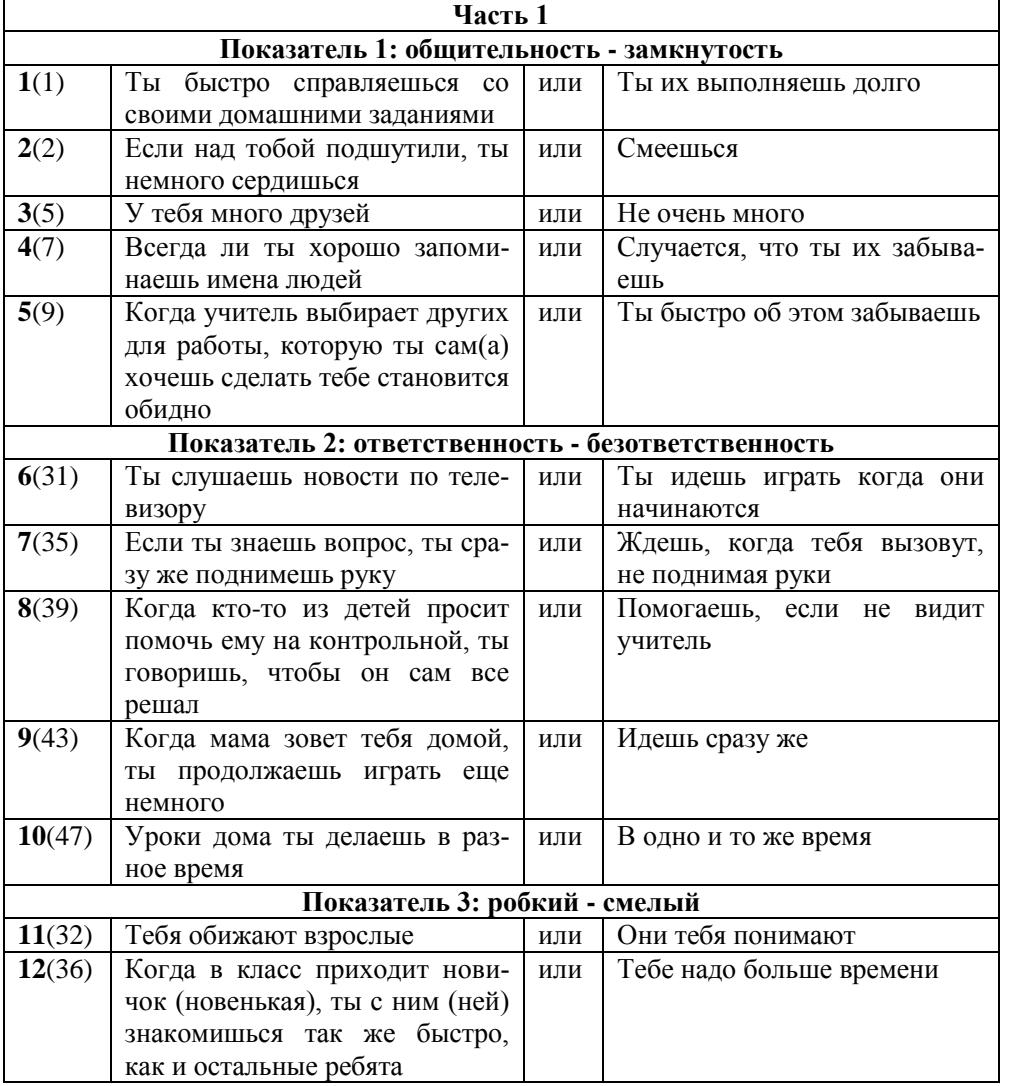

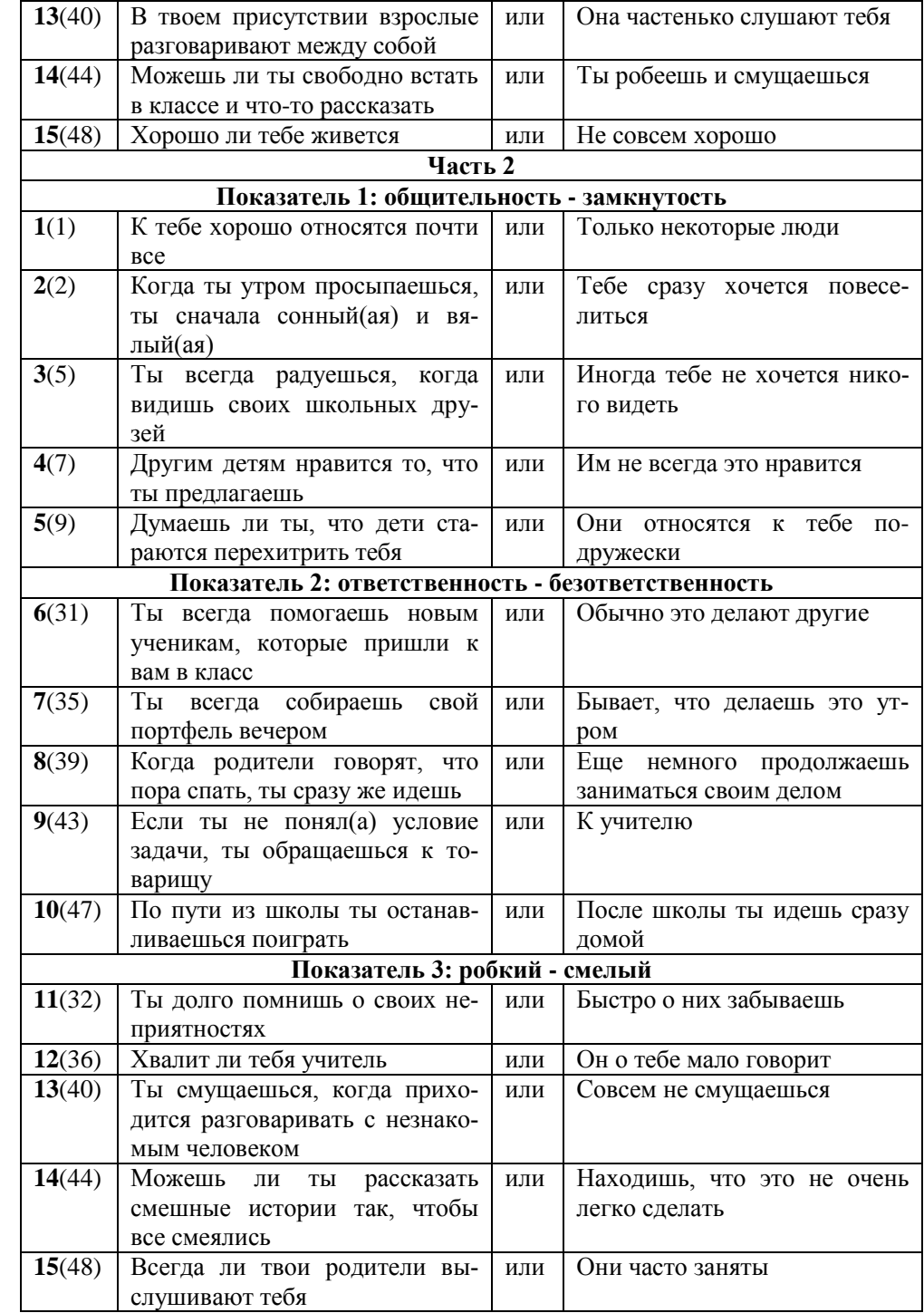

**Бланк ответов**

\_\_\_\_\_\_\_\_\_\_\_\_\_\_\_\_\_\_\_\_\_\_\_\_\_\_\_\_\_\_\_\_\_\_\_\_\_\_\_\_\_\_\_\_\_\_\_

**Бланк ответов**

Возраст \_\_\_\_\_\_ Кружок/секция

Возраст \_\_\_\_\_\_ Кружок/секция

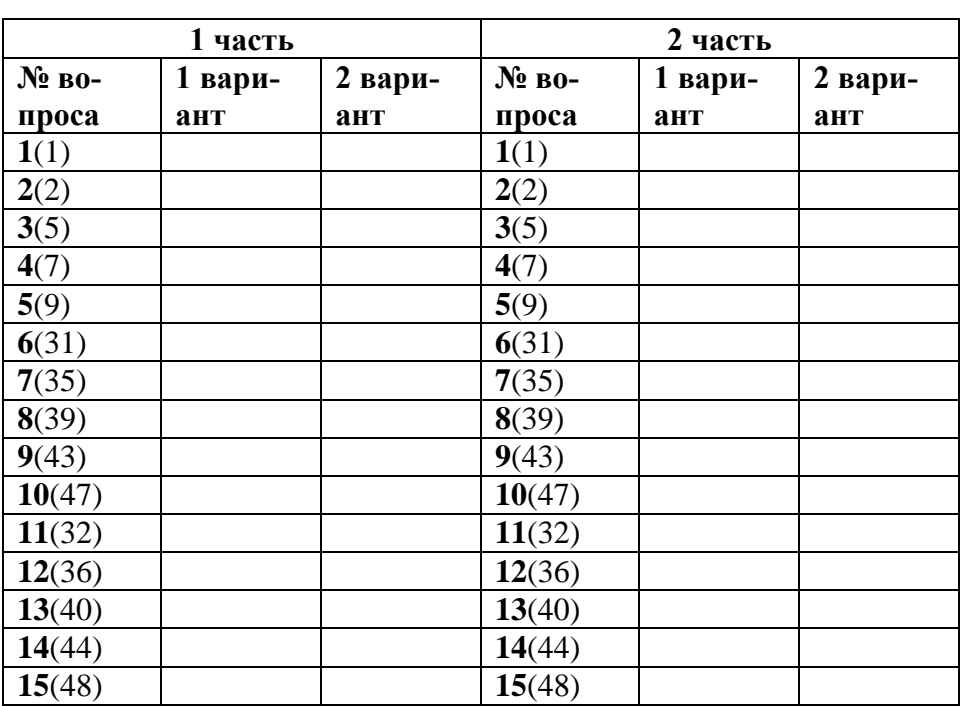

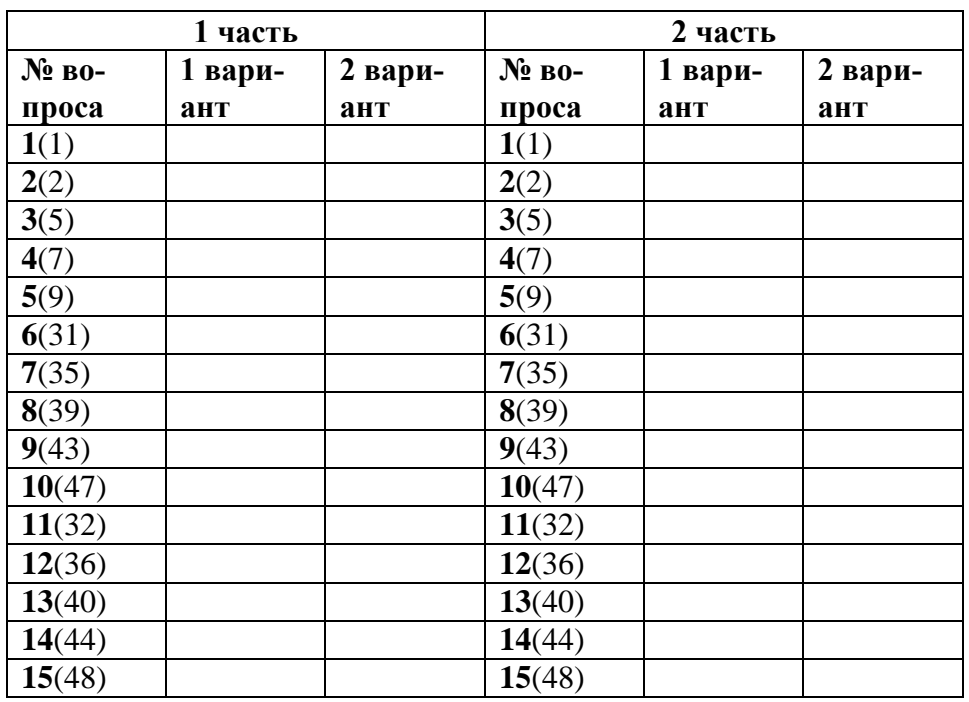

Приложение 4

## **Календарный учебный график (2 года реализации ОП)**

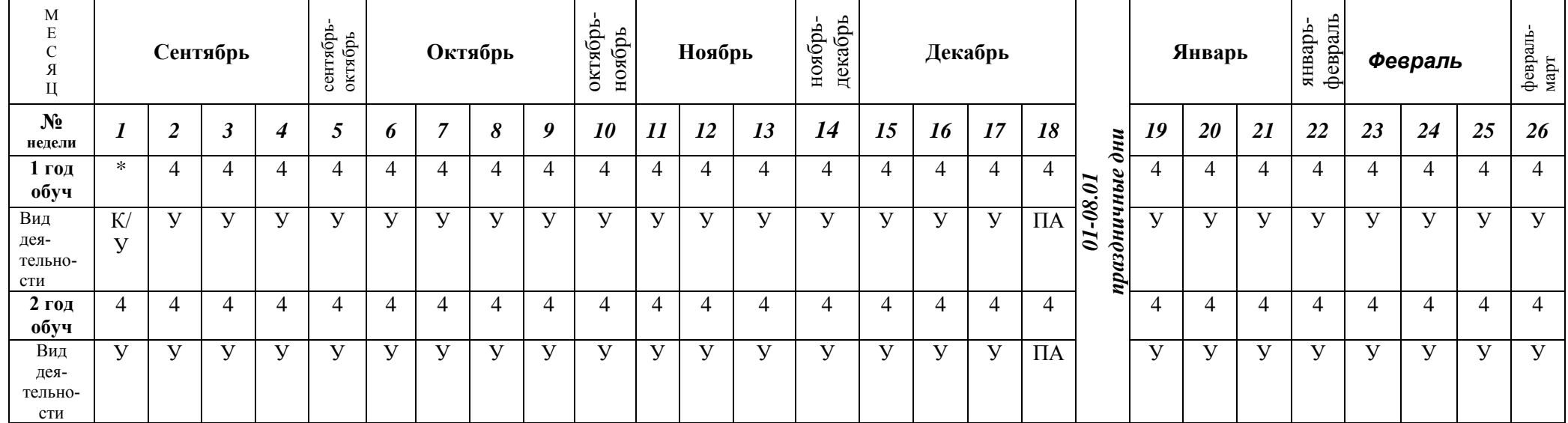

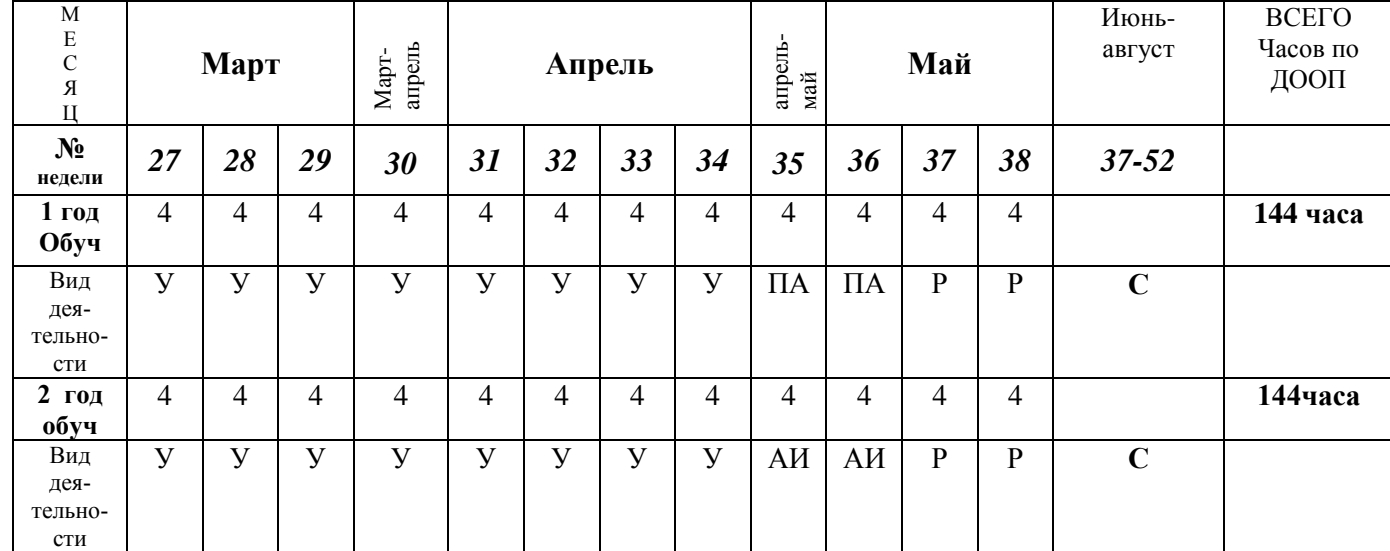

\*-Начало учебных занятий у групп 1 года обучения начинается с даты указанной в приказе по учреждению о начале учебного года

У- учебные занятия

ПА- промежуточная аттестация

АИ- аттестация итоговая

Р- резервное время

К-комплектование групп

С- самостоятельная работа обучающихся